## **Werkwijze CHC WPPSI III**

**Gf vloeiende intelligentie**

Gq  $\rightarrow$  kwantitatieve kennis

**Gc gekristalliseerde intelligentie**

**Gsm kortetermijngeheugen**

- **Gv visuele informatieverwerking**
- **Ga auditieve informatieverwerking**
- **Glr langetermijngeheugen**
- **Gs verwerkingssnelheid**

## Stap 1: *Basisafname*

Je start altijd met de afname van **alle vetgedrukte subtests** uit kolom 1 én kolom 2 uit CHC-tabel. Zet de RU via de tabellen van de oorspronkelijke handleiding om in AU en vul in op het intern rapport

Stap 2: *Interindividuele analyse (1): AU en betrouwbaarheidsgrenzen van subtests invullen* 

Werkbrochure 'interindividuele analyse': p. 5 - 7

- Noteer AU van elke subtest
- Arceer de betrouwbaarheidsgrenzen van de AU per subtest: 2 vakjes voor en achter ( $\pm$  2 SS) elke AU

## *Stap 3: Afname aanvullende subtests: kolom 1 of 2 van CHC-tabel*

- **! Interne consistentie:** Je moet minstens 2 subtests afnemen om een BCV-index te berekenen én de betrouwbaarheidsintervallen van minstens 2 subtests moeten elkaar overlappen of raken (bij afname van 2 of 3 subtests). Bij afname van 4 of 5 subtests moeten minstens 3 subtests elkaar overlappen of raken. Neem eventueel bijkomende subtests af om dit te bereiken.
- Omwille van de diagnostische vraagstelling kan je geïnteresseerd zijn in meer onderzoeksgegevens over bepaalde NCV's en/of BCV's.
- Wanneer je een Geoptimaliseerd-IQ wil berekenen (zie Faire Diagnostiek)

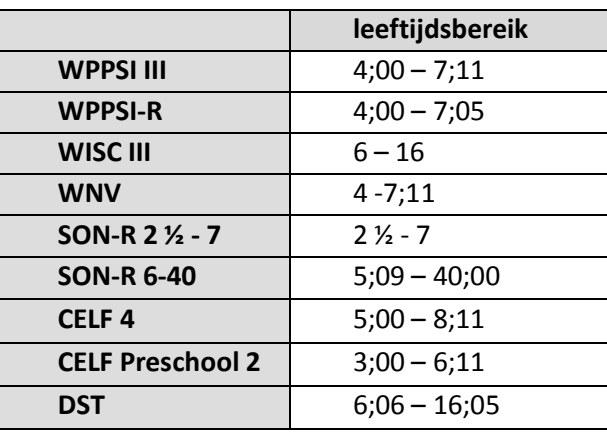

Denk aan het leeftijdsbereik van de bijkomende subtests!

Stap 4: *Interindividuele analyse (2): aanvullende subtests en AU invullen*

Werkbrochure 'interindividuele analyse': p. 5 - 7 ; zoals bij stap 2 **Opgelet!**:

- Voor subtests uit WPPSI-R, WISC III, CELF 4, CELF Preschool 2, DST, SON-R 6-40 en SON 2 ½ 7 gebruik je de tabellen van de resp. handleidingen
- Voor subtests uit WNV komt er een extra berekening bij: 10 + ((WNV-T-score 50 ): 3,3) of conversietabel

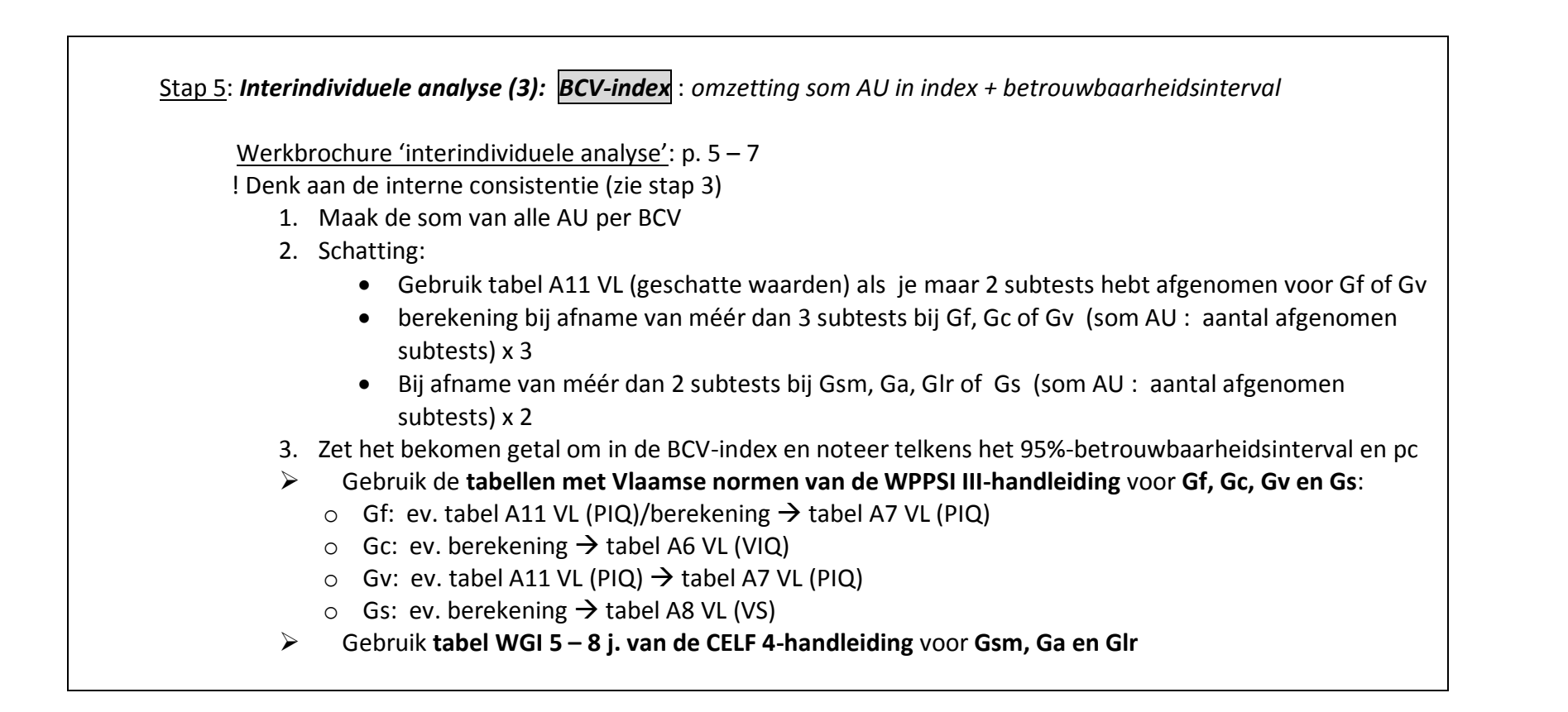

## Stap 6: *CHC Totaal-IQ*

Werkbrochure 'totaal IQ en intra-individuele analyse': p. 3: kolom 2 en 'pijl'

- de **AU van 13** *vetgedrukte 'verplichte'* **subtests** invullen
- Maak de **som van AU van deze subtests**
- Deel deze som door 13 ( = aantal subtests) en vermenigvuldig met 10
- Deze uitkomst omzetten via tabel D4 (TIQ) uit **WISC III handleiding** (+ 95%-betrouwbaarheidsinterval) *of (als < 5j):*
- de **AU van 10** *vetgedrukte 'verplichte'* **subtests** invullen
- Maak **som AU van deze 10 subtests**
- Deze uitkomst omzetten via tabel D4 (TIQ) uit **WISC III handleiding** (+ 95%- betrouwbaarheidsinterval)

Stap 7: *Intra-individuele en interindividuele analyse van het intelligentieprofiel*

Werkbrochure 'totaal IQ en intra-individuele analyse': p. 3 - 4 & Werkbrochure 'grafiek': p. 2

- **BCV-indexen** met de betrouwbaarheidsgrenzen & pc (zie stap 5) invullen op p.3
- **BCV-indexen** met de betrouwbaarheidsgrenzen en **CHC totaal-IQ** op grafiek p.2 zetten
- Interpreteer het profiel via het stroomdiagram van p.4 en vul in op p.3: **relatieve en/of normatieve zwaktes/sterktes aanwezig?**